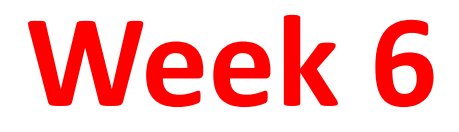

% EXAMINATION 8: "finding out letter grades from entering grades'

```
grade=input('enter grade between 1 and 100= ');
if grade<=0
```
 disp('please enter grade in between 1 and 100') grade=input('enter grade between 1 and 100= '); else

- if grade>=81
	- lettergrade='AA'
- elseif (grade>=76 & grade<=80)
	- lettergrade ='BA'
- elseif (grade>=70 & grade<=75)
	- lettergrade ='BB')
- elseif (grade>=60 & grade<=69)
	- lettergrade ='CB';
- elseif (grade>=50 & grade<=59)
- lettergrade ='CC';
- elseif (grade>=45 & grade<=49)
- lettergrade ='DC'
- elseif (grade>=40 & grade<=44)
- lettergrade ='DD'
- elseif (grade>=30 & grade<=39)
- lettergrade ='FD'
- elseif (grade>=1& grade<=29)
	- lettergrade ='FF'
- end

end

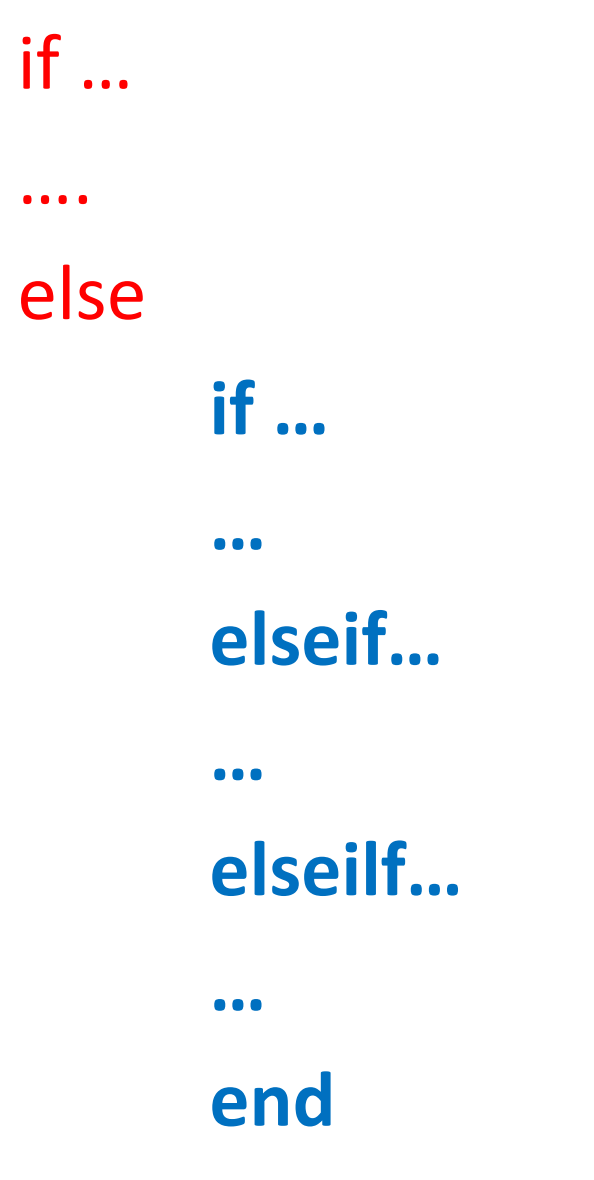

end

**EXAMPLE 3:** For example to check to see if *a* is less than *b* and at the same time *b* is greater than or equal to *c* you would use the following commands:

if  $(a < b)$  &&  $(b > = c)$ *Matlab commands* end

#### Switch – Case Construct

```
\bullet Syntax :
SWITCH switch expr
      CASE case expr,
       statement, ..., statement
      CASE {case expr1, case expr2, case expr3,...}
       statement, ..., statement
     \ddotscOTHERWISE,
```
statement, ..., statement **END** 

### Usage

• When there is one variable to execute one and only one of many options to be considered. Eg : Say grading into  $A+A,B+,B,...,F$ ail

The advantage of switch is that the above problem would take a complicated nested if structure but only one level switch-case structure.

```
disp('1. Add the numbers');
disp('2. Find difference');
disp('3. Multiply');
disp('4. Find Maximum');
disp('5. Find Minimum');
disp(');ch=input('Enter Your Choice:');
x = input(Enter the first of the 2 numbers');
y=input('Enter the second of the 2 numbers');
switch (ch)
case 1<sub>1</sub>value=x+y
case 2<sub>1</sub>value=x-y
case 3<sub>1</sub>value=x*ycase 4.:
  value = max(x,y)case 5.:
  value = min(x, y)end
```
## **% EXAMINATION 16:**

 $a=10; b=2; x=1; y=4;$  $c(1)=(a+b)*a/(x+y);$ c(2)=2\*a\*x^2+x^2\*y^2;  $c(3)$ =sqrt(a^2-4\*x\*y)/(2\*a); c(4)=a/(a+b)^3+(b\*x^2)/y;  $c(5)=1/3*x+2/7*y+16*a^2*b;$  $c(6)=(3*x^2*y+sqrt(a+b))^{\wedge}(1/3)$ ;  $c(7)=x/(a+b/sqrt(y));$  $c(8)=1+1/(1+1/(1+1/(1+1/x)))$ ;  $d=c'$ ;

# **% EXAMINATION 16:**

a=input('enter a') b= input('enter b'); x=input('enter x')  $y=$  input('enter y'); c(1)=(a+b)\*a/(x+y); c(2)=2\*a\*x^2+x^2\*y^2; c(3)=sqrt(a^2-4\*x\*y)/(2\*a); c(4)=a/(a+b)^3+(b\*x^2)/y;  $c(5)=1/3*x+2/7*y+16*a^2*b;$  $c(6)=(3*x^2*y+sqrt(a+b))^{\wedge}(1/3)$ ;  $c(7)=x/(a+b/sqrt(y));$  $c(8)=1+1/(1+1/(1+1/(1+1/x)))$ ;  $d=c$ ;

```
A=input('Enter a square matrix A');
d=det(A);switch (sign(d))case 1, disp(['det. A is positive and is equal to 'num2str(d) ]);B=inv(A);0.5*Bcase -1, disp(['det. A is positive and is equal to ' num2str(d) ]);
  B=inv(A);2*{\bf B}case 0, disp(['det. A is zero']);
 A+A'end
```
### break command –exits for loop ; used in case of error.